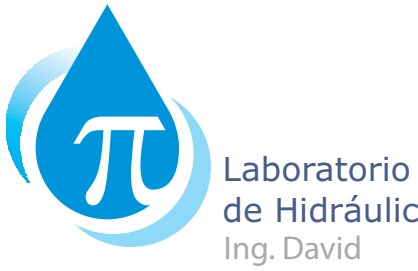

Ing. David Hernández Huéramo de Hidráulica

# Manual de prácticas *5o semestre* Hidráulica de canales

### *Autores:*

Guillermo Benjamín Pérez Morales Jesús Alberto Rodríguez Castro Jesús Martín Caballero Ulaje Jorge Leonel Angel Hurtado Juan Pablo Molina Aguilar

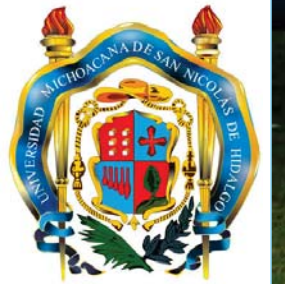

*Colaboradores:*

Alejandro Raúl Gutiérrez Obregón Elizabeth Pauline Carreño Alvarado Héctor Rivas Hernández Rukmini Espinosa Díaz

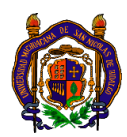

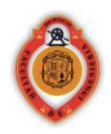

## **3. ENERGÍA ESPECÍFICA Y RÉGIMEN CRÍTICO**

#### **Objetivos**

 *El alumno comprenderá los conceptos que se representan en la curva de energía específica mediante su graficación auxiliada en datos de laboratorio, lo que le permitirá resolver problemas del movimiento de una masa líquida en un conducto abierto.*

#### **Aplicación**

En el diseño de conductos abiertos como son los canales es importante definir la energía específica que presenta el flujo en una determinada sección, ya que esto nos permite definir la capacidad para desarrollar un trabajo, así mismo la determinación del tirante crítico tiene una aplicación directa en la definición del tipo de régimen que presenta un determinado escurrimiento, ya que si el tirante con que fluye un determinado caudal es menor que el tirante crítico, se sabe que el escurrimiento es en régimen supercrítico (rápido) y si es mayor que el crítico entonces el escurrimiento es en régimen subcrítico (lento).

#### **Definiciones, fórmulas y unidades a utilizar**

*Energía Total (H)*. La energía total en una sección cualquiera de un flujo se expresa por medio de la suma de las energías de posición y cinética, es decir:

$$
H = E_{position} + E_{cin\'etica} = \left[ z + \frac{P}{\gamma} \right] + \frac{V^2}{2g}
$$

*Energía Especifica (E)*. Se define como la energía por unidad de peso ( *kg*  $\frac{m \, kg}{\sqrt{m}}$ ), que al

considerar la plantilla del conducto como plano de referencia  $(z = 0)$  se tiene:

$$
E = y + \frac{V^2}{2g} \tag{3.2}
$$

ya que la carga de presión en la plantilla debido al tirante de agua "y" es p /  $\gamma$ □, (figura 3.1)

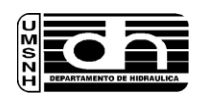

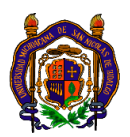

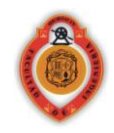

Considerando la ecuación de continuidad ( $Q = AV$ ), se tiene la siguiente ecuación para la energía específica:

$$
E = y + \frac{Q^2}{2gA^2}
$$

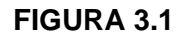

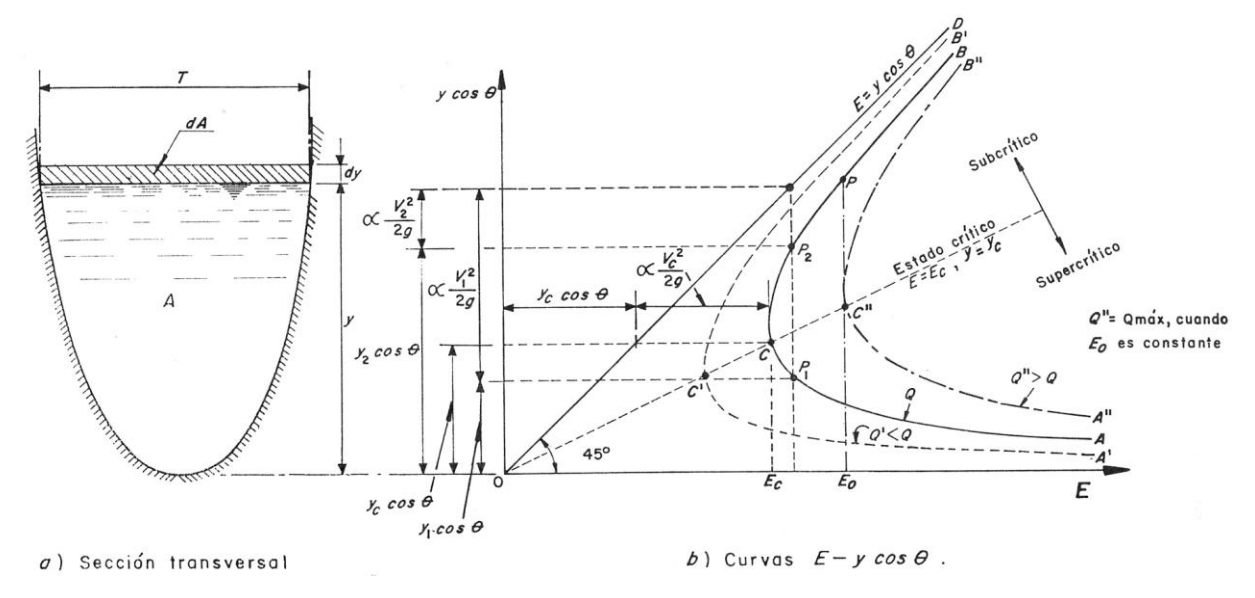

*Energía mínima (Emin)*. Es la energía mínima o crítica con que un cierto gasto puede fluir en un canal y es el límite entre el flujo subcrítico y supercrítico, tal como se puede apreciar en la figura anterior. Para calcular la energía mínima derivamos la ecuación de la energía:

$$
\frac{dE}{dy} = \frac{dy}{dy} + \frac{Q^2}{2g} \left( \frac{1}{A^2} \frac{dA}{dy} \right) = 1 + \frac{Q^2}{2g} \left( -\frac{2}{A^3} \frac{dA}{dy} \right) = 1 - \frac{Q^2}{gA^3} \left( \frac{dA}{dy} \right)
$$
 3.4

En la figura 3.1 de la sección transversal se deduce que:

$$
dA = Bdy \tag{3.5}
$$

Entonces, se tiene que la ecuación que permite calcular la energía mínima o condición crítica es:

$$
\frac{dE}{dy} = 1 - \frac{Q^2}{gA^3}B = 0
$$
 3.6

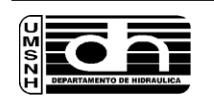

Manual de Prácticas de Laboratorio Hidráulica de canales 5<sup>to</sup> Semestre

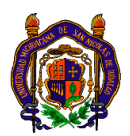

UMSNH **–** Facultad de Ingeniería Civil Laboratorio de Hidráulica "Ing. David Hernández Hueramo"

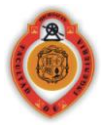

$$
\frac{Q^2}{g} = \frac{A^3}{B}
$$

Y, para una sección rectangular, en la cual  $B = b$  y  $A = by$ , el tirante crítico  $(y_c)$  se puede obtener como:

$$
\frac{Q^2}{g} = \frac{(b y_c)^3}{b} \Rightarrow y_c = \sqrt[3]{\frac{Q^2}{g b^2}}
$$

La energía mínima para una sección rectangular se puede calcular por medio de la siguiente ecuación:

$$
E_{\min} = y_c + \frac{Q^2}{2g A_c^2} = y_c + \frac{b^2 y_c^3 g}{2g(b y_c)^2} = y_c + \frac{y_c}{2} = \frac{3y_c}{2}
$$

En las fórmulas anteriores se tiene que:

 $\gamma$  = peso específico del agua (kg/m<sup>3</sup>). *P = presión (kg/m<sup>2</sup> ) V = velocidad del flujo (m/s). g = aceleración de la gravedad (9.81 m/s<sup>2</sup> ).*  $\ddot{Q}$  = gasto ( $m^3$ /s). *A = área del conducto (m<sup>2</sup> ). B = ancho de la superficie libre del agua (m). b = ancho de la plantilla del canal (m).*

#### **Procedimiento**

- 1. En el canal de pendiente variable se mide el ancho de la plantilla, aproximadamente se pone el canal con una pendiente nula (horizontal) y se hace pasar un cierto gasto, el cual se debe de calcular (posterior a la realización de la práctica), por medio de la medición de la carga sobre el vertedor Rehbock instalado al final del canal de retorno (investigar la fórmula como una actividad adicional).
- 2. Una vez que se establece el flujo, se mide en dos secciones del canal, previamente determinadas, los tirantes de agua que se presentan consignando los datos en la tabla 3.1.
- 3. Se incrementa lentamente la pendiente del canal y se miden los tirantes en el canal, consignando las lecturas obtenidas en la tabla 3.1, repitiendo lo mismo para al menos 5 pendientes diferentes.
- 4. Se regresa el canal a pendiente nula y se cambia el gasto por medio de la válvula de control, procediendo a repetir los pasos desde el punto 1, por lo menos para 2 gastos más diferentes, consignando los resultados en la tabla 3.1.

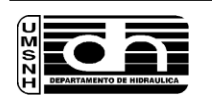

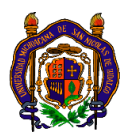

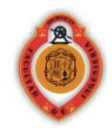

#### **Actividades**

- 1. Construir las gráficas de la ecuación de la energía con los datos obtenidos de la práctica para los tres caudales medidos (tirante en el eje de las ordenadas).
- 2. Obtener la energía especifica mínima que corresponde al tirante crítico y el valor de éste último.
- 3. Analizar las gráficas de la energía y explicar porqué cambian entre ellas y de que depende la curva de la energía.
- 4. Explicar si sucedería lo mismo si el canal fuera trapecial.

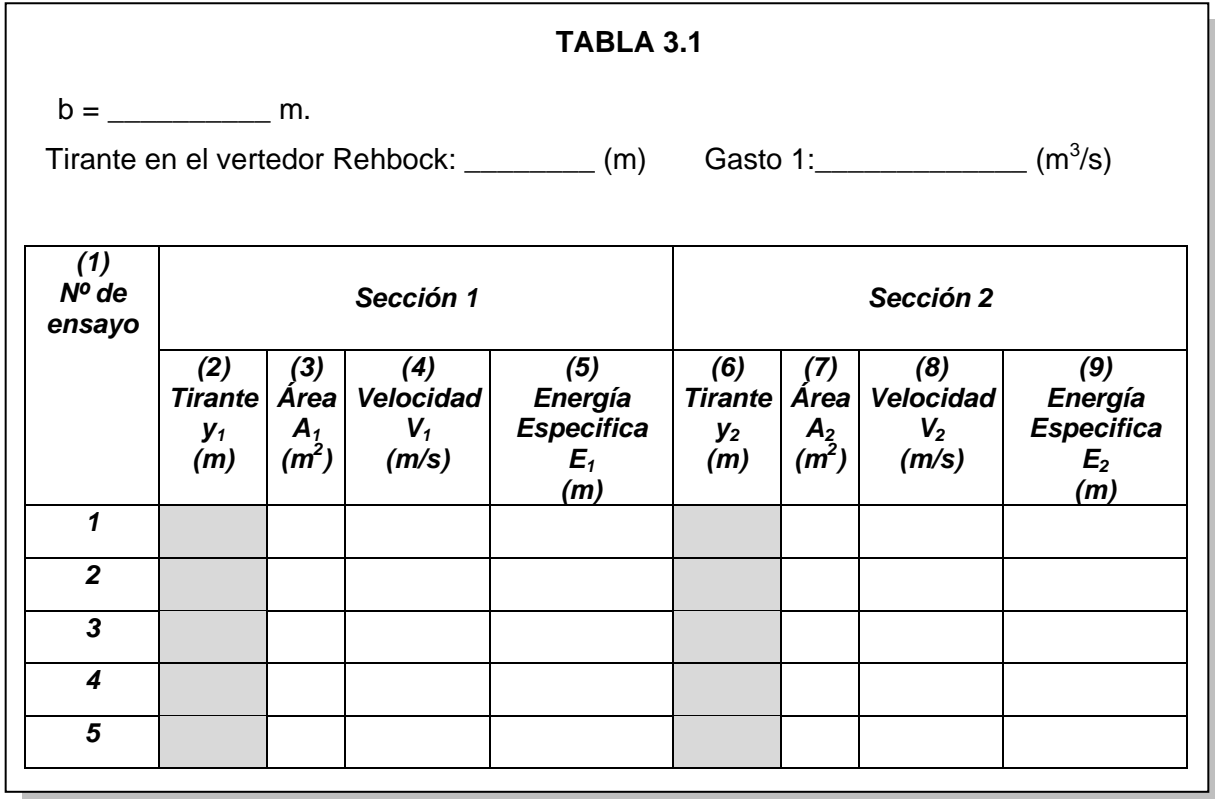

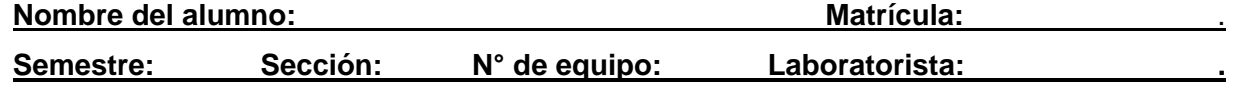

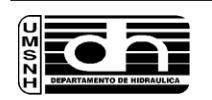

Manual de Prácticas de Laboratorio Hidráulica de canales 5<sup>to</sup> Semestre

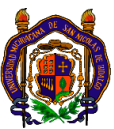

UMSNH **–** Facultad de Ingeniería Civil Laboratorio de Hidráulica "Ing. David Hernández Hueramo"

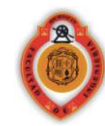

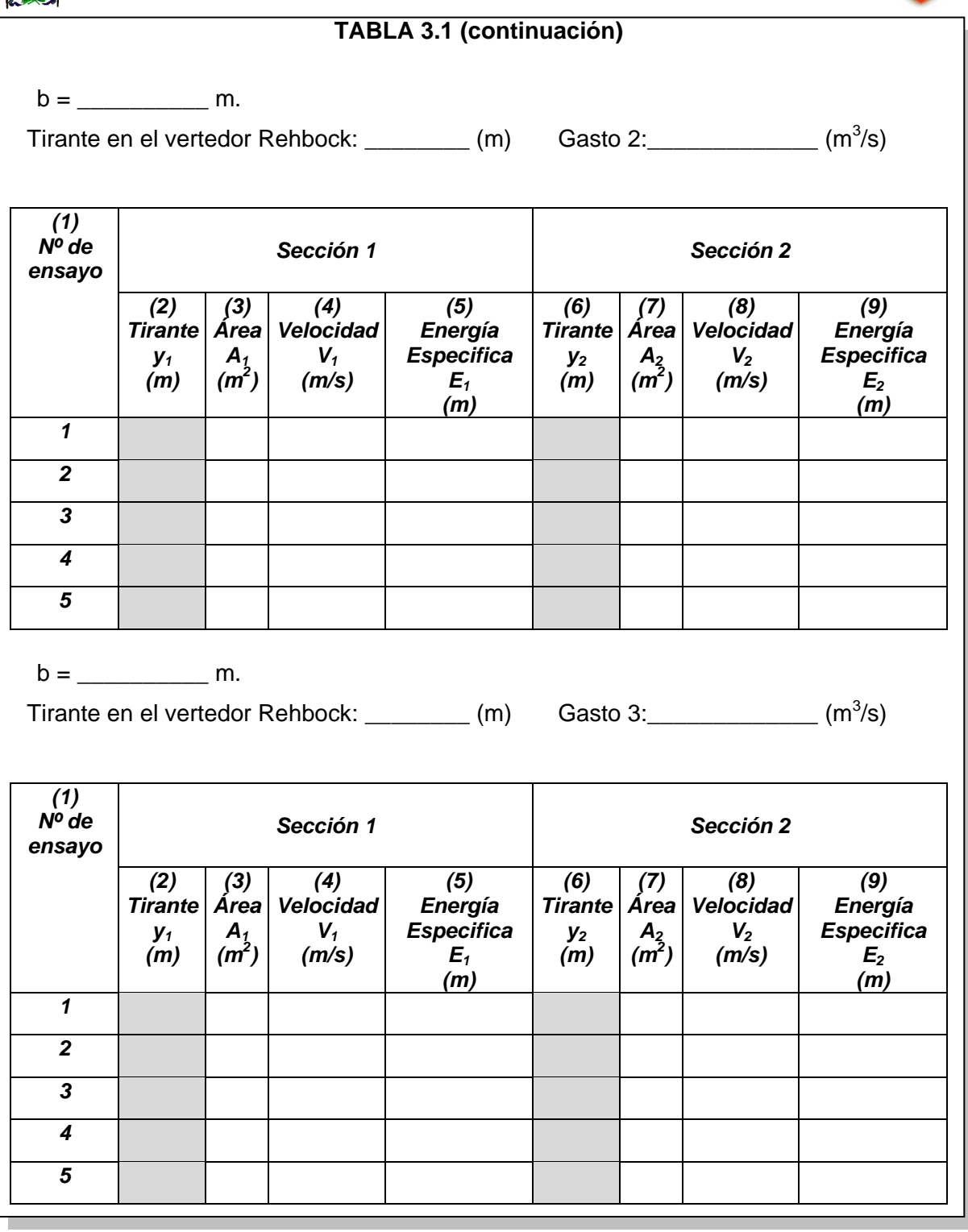

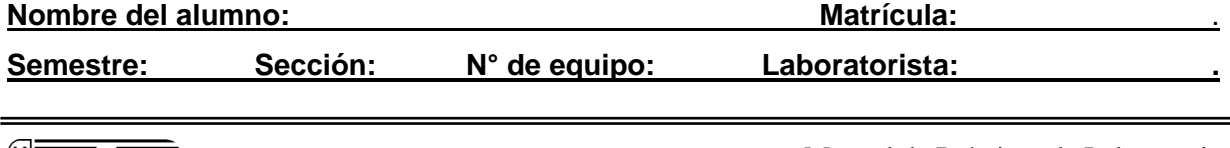

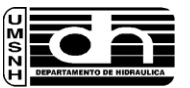